Photoshop CS4 Mem Patch Free [Win/Mac] [2022-Latest]

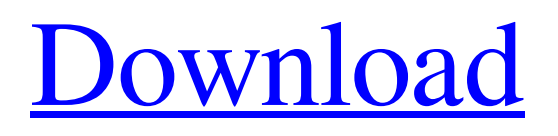

# **Photoshop CS4 Crack + Free**

Unlike the other image editing programs in the section, Photoshop doesn't provide a RAW image conversion capability. Photoshop is used in many different industries, such as graphic design, photography, and editing video. Photoshop CS6 software is a 32-bit application and requires a 2 GB partition on your hard drive. Photoshop CS6 software is available for the following platforms: \* Adobe Photoshop CS6 software requires a 64-bit Windows 7 or Windows 8 operating system. Before Photoshop CS6 was released, it was available only on Windows computers. In early 2016, Adobe released Photoshop CC, which is a 64-bit version of Photoshop CS6 software and requires a 64-bit version of Windows 8.1. It will run only on 64-bit operating systems. You can download the 64-bit version of Photoshop CC for a small fee from the Adobe website at www.adobe.com/products/photoshop. This chapter introduces you to the most common and widely used image editing tools in the Photoshop application and teaches you how to use these tools to create and edit your photographs, as shown in Figure 2-1. \*\*Figure 2-1:\*\* Photoshop can be used for photo retouching, cropping, adding special effects, and more. Changing Object Properties When you move your cursor over the picture, a tool tip tells you exactly what tool will be used for the task. If you have more than one tool selected, the tool to use is highlighted. To move the tool along the image and perform an edit, move the cursor to the tool and click and drag. If you see a diamond object icon, you can double-click the icon to select it and the tool. Although the tool icon tells you what tool you're using, you may not always see the right tool icon. After all, you can see that the rotate tool is a square, but you may not see the box. Try rotating an image to see the difference. Also make sure that you're using a tool with the rectangular box as opposed to the diamond box tool icon. By choosing one of the tools from the tool panel (refer to Figure 2-1), you can make changes to the images. You can move and resize the image, crop it, and even add text, frames, and other objects. You can edit any layer on the image and modify the type of effects applied to it. You can also change the image's color balance and tone.

# **Photoshop CS4 Keygen For (LifeTime) [32|64bit] (Latest)**

Can I edit my images using Photoshop Elements? Yes, you can edit the vast majority of images in Photoshop Elements. And the best news of all is that you can do it for free. Photoshop Elements is a complete, advanced image editing software with an intuitive interface and amazing capabilities. Unlike many graphic editors which only offer basic image editing tools, Photoshop Elements has all the tools necessary to edit even the most complex of images. You can open and edit many different file types and modify your photos in ways even the biggest creative team couldn't dream of. New exciting versions of Adobe Photoshop are released every year and now you have access to an advanced, all-in-one program that takes advantage of these capabilities. What is Photoshop Elements and how do I use it? The Adobe Photoshop Elements is a free photo editing software, which is also known as Photoshop Pe/Elements. This is the very first software developed by Adobe that was not an element of Adobe Photoshop, but was an independent software. It is the photo editing software designed for both amateurs and professionals. Besides the basic tools that you find in any other editing software, this software contains hundreds of exciting features that will help you give your work a new dimension. You can download and install it directly from the Adobe website and use it without a registration. It is available as a stand-alone application or as part of the Adobe Creative Cloud. Adobe Photoshop Elements will help you:- - create and edit digital images and videos - merge, manipulate, and arrange images and objects to create amazing collages - modify your images using a wide range of effects - retouch images with amazing realism - create realistic-looking special effects - add text and add items to the images How to use Photoshop Elements? A photo editing software is designed to be easy to use. Adobe Photoshop Elements is no different. It has an intuitive interface that is very simple to use and understand. When you open Photoshop Elements for the first time, you will be taken to the Create a New Image or Photo Editor. This is your main editing window, and the area where you will spend most of your time. After selecting the tool or feature you will want to use, you will need to specify the type of image you are editing. When in the Create a New Image or Photo Editor, you will see two tabs on the left side of a681f4349e

# **Photoshop CS4 Crack Download X64**

Q: Are there any mouse gestures in Android? I know of many such gesture techniques like 3 fingers swipe, 2 fingers to go back, and 3 fingers to zoom. Are there any other such gesture techniques? A: Yes there are, but it's not really trivial to implement. Most of the methods of implementing gestures are documented on Google's website. Here is a link to the docs: Month: September 2016 I've had a lot of readers ask about the title of this post. I thought I'd explain what I mean. Some people are good at answering questions. Some can't think of any right way to answer a question until they've thought about it until they've decided on the correct answer. Most of us are somewhere in the middle; we're not perfect, but we think about things. When I asked my friend for advice, she said "never ask a woman to be your wing-man." I didn't know what to say. I mean, she's a woman, so she obviously knows what she's talking about, right? Wrong. She didn't know anything about women. She had just read a story in the paper about a woman's rights, and she was making an absolute inference that only women could be anything but good or bad. Not men, good or bad. Not even men. I was going to ask her for advice on how to get women to like me, but that's not a very good question. She didn't get it. She got offended that I asked about an area she had no expertise in. I don't know what to do. She's clearly smart, so I can't pretend that it's a dumb question. She's smart enough to know that her answer is wrong, but there's no way that she is smart enough to know how to avoid telling the complete truth. I can't just be quiet when she makes a statement like this that implies that only women can be good or bad, and I have to feel like an idiot, so I feel like

# **What's New In Photoshop CS4?**

Collaboration Funding and support for collaborative and consortial activities is rapidly increasing, particularly for targeted projects to help stem the loss of species and the fragmentation of ecosystems. We have identified funding that exists for consortia, working in three key areas: Peer reviewed funding (or funds from 'best practice' sources) Peer reviewed non-funding Tertiary sector (government and non-government) funding We plan to make more effort to continue to collect funding information. If you are aware of any funding sources for collaborative and consortial activities please email us at estt4@cornwall.gov.uk for a copy of the funding source, brief description of the work and the names of the other partners. Identify funding sources The Sustainable Seas and Ecosystems Advice Centre help desk (info@coastguard.gov.uk) and the Chief Scientist's Office can also provide advice about grants and funding sources. See also This website uses cookies. We also use tracking for maintaining the website and to improve the user experience. By using this website you agree to our use of cookies. To have more information visit our cookie policy.Product Description It's three big, destructive, already-owned arms in one great, low price, and will give you a huge advantage over the paper monsters. Marksmen are designed for a mid- to longrange role, firing at enemies from behind cover, blurring up to the last second before their shots to ensure a hit. There's nothing they can't do, and they can deal with groups or lone targets. But the ARES-SPIDER is designed to get in close, tearing into infantry, armored vehicles, or even aircraft. The ARES is the primary weapon with three guns mounted to a launch frame. A heavy machinegun like the M240 rounds out its firepower. But only a Marksman knows that two of the ARES' three guns are powerful snipers with 270-degree arcs and 0.5-second lock times. The high-powered loadouts are a great choice for the Marksman's close-combat role, with two missiles for a devastating attack, and a second missile on an RPG launcher, capable of piercing almost any surface. You can also mount a smoke grenade to confuse targets. A redstone-powered on-board system recycles

# **System Requirements For Photoshop CS4:**

-Minimum Intel Pentium4 (2.80 GHz) or equivalent AMD Athlon64 or equivalent system with 1.8 GB memory or more - Recommended Intel Core2 Duo (2.4 GHz) or equivalent AMD Athlon64 X2 2 GB memory or more OS: Windows XP x32 or Windows x64 RAM: 1 GB or more Graphics: DirectX 9-compatible with Nvidia GeForce or ATI Radeon graphics cards with Shader Model 3.0 support DirectX:

<https://innovacioncosmetica.com/adobe-photoshop-crack-free-3264bit/>

<https://jrowberg.io/advert/adobe-photoshop-2021-version-22-5-1-mem-patch-free-win-mac-updated-2022/>

<https://peliculaspro.net/photoshop-2021-version-22-4-2-mem-patch-license-key-for-pc-latest>

<https://katrinsteck.de/photoshop-2021-keygen-crack-serial-key-license-keygen-free-download-3264bit-latest/>

[http://www.kiwitravellers2017.com/2022/07/01/photoshop-cs4-with-license-key-with-product-key-free-download-pc](http://www.kiwitravellers2017.com/2022/07/01/photoshop-cs4-with-license-key-with-product-key-free-download-pc-windows-2022/)[windows-2022/](http://www.kiwitravellers2017.com/2022/07/01/photoshop-cs4-with-license-key-with-product-key-free-download-pc-windows-2022/)

[https://unmown.com/upload/files/2022/06/WpcI7aDuQAqiNZQyCzy2\\_30\\_930e7fd8aeb34e8dc7981746d54e3741\\_file.pdf](https://unmown.com/upload/files/2022/06/WpcI7aDuQAqiNZQyCzy2_30_930e7fd8aeb34e8dc7981746d54e3741_file.pdf) <https://lacomfortair.com/photoshop-cs3-crack-mega-free-download-2022-latest/>

<https://todaysmodernhomes.com/adobe-photoshop-express-jb-keygen-exe-free-pc-windows/>

[https://ideclare.today/wp-](https://ideclare.today/wp-content/uploads/2022/06/Adobe_Photoshop_2021_Version_2241_Keygen__Free_Download_3264bit_Final_2022.pdf)

[content/uploads/2022/06/Adobe\\_Photoshop\\_2021\\_Version\\_2241\\_Keygen\\_\\_Free\\_Download\\_3264bit\\_Final\\_2022.pdf](https://ideclare.today/wp-content/uploads/2022/06/Adobe_Photoshop_2021_Version_2241_Keygen__Free_Download_3264bit_Final_2022.pdf) <https://www.thegeneralpost.com/wp-content/uploads/2022/06/valorac.pdf>

<https://forms.marin.edu/sites/forms/files/webform/leelaile719.pdf>

<https://colourmypot.com/wp-content/uploads/dayray.pdf>

<http://maitemach.com/?p=1435>

[https://searchaustralianjobs.com/wp-](https://searchaustralianjobs.com/wp-content/uploads/2022/06/Adobe_Photoshop_2021_Crack_Full_Version__Free_Download_MacWin.pdf)

[content/uploads/2022/06/Adobe\\_Photoshop\\_2021\\_Crack\\_Full\\_Version\\_\\_Free\\_Download\\_MacWin.pdf](https://searchaustralianjobs.com/wp-content/uploads/2022/06/Adobe_Photoshop_2021_Crack_Full_Version__Free_Download_MacWin.pdf)

[https://secretcs2020.com/wp-content/uploads/2022/06/Adobe\\_Photoshop\\_2021\\_Version\\_2243.pdf](https://secretcs2020.com/wp-content/uploads/2022/06/Adobe_Photoshop_2021_Version_2243.pdf)

<https://akademiun.com/adobe-photoshop-express-keygen-crack-serial-key-latest-2022/>

<https://meuconhecimentomeutesouro.com/adobe-photoshop-cc-2019-nulled-torrent-activation-code/>

<http://www.teploobmenka.ru/advert/teploobmennik-titanovyj/>

<http://www.giffa.ru/who/adobe-photoshop-2021-version-22-product-key-and-xforce-keygen-serial-number-full-torrent-x64/> [https://bestasmrever.com/wp-content/uploads/2022/06/Adobe\\_Photoshop\\_2022\\_Version\\_230\\_jbkeygenexe\\_\\_\\_Download.pdf](https://bestasmrever.com/wp-content/uploads/2022/06/Adobe_Photoshop_2022_Version_230_jbkeygenexe___Download.pdf)